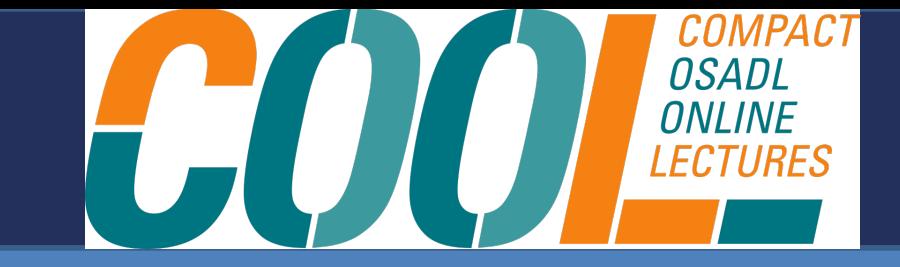

# Creating curated data transparency is key!

© 2022 Oliver Fendt

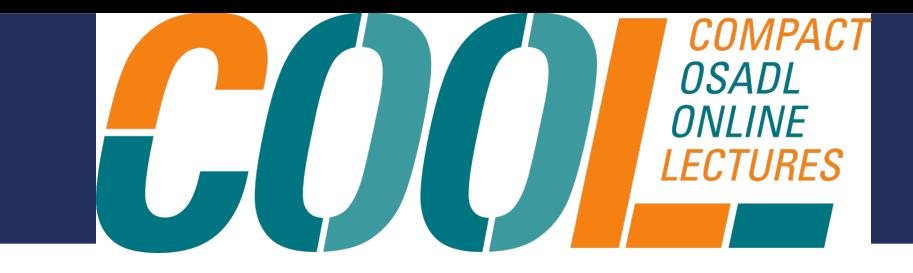

- $\cdot$  Curation database Why and How
- Structure and provided artifacts
- How we provide transparency
	- Why we use FOSSology
- $\cdot$  The curation database in action a showcase
- Potential usages
- Final remarks

### Curation database - Why

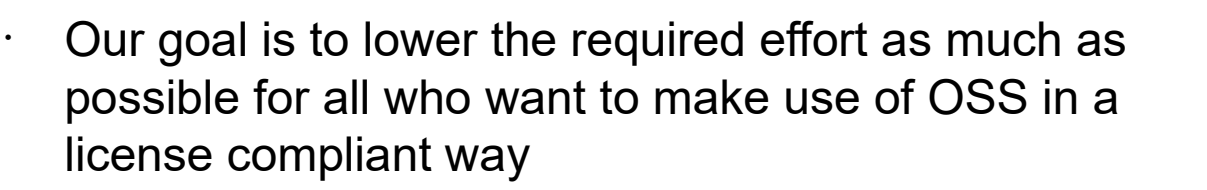

 $\cdot$  One of the tasks in OSS compliance work is the analysis of OSS packages. We believe that it does not make any sense that everyone doing checks of packages again and again. Which currently happens thousand fold in many organizations

 $\cdot$  A database with curated license and copyright information is the fundament to integrate the license compliance process in the CI/CD pipelines and to automate license compliance process

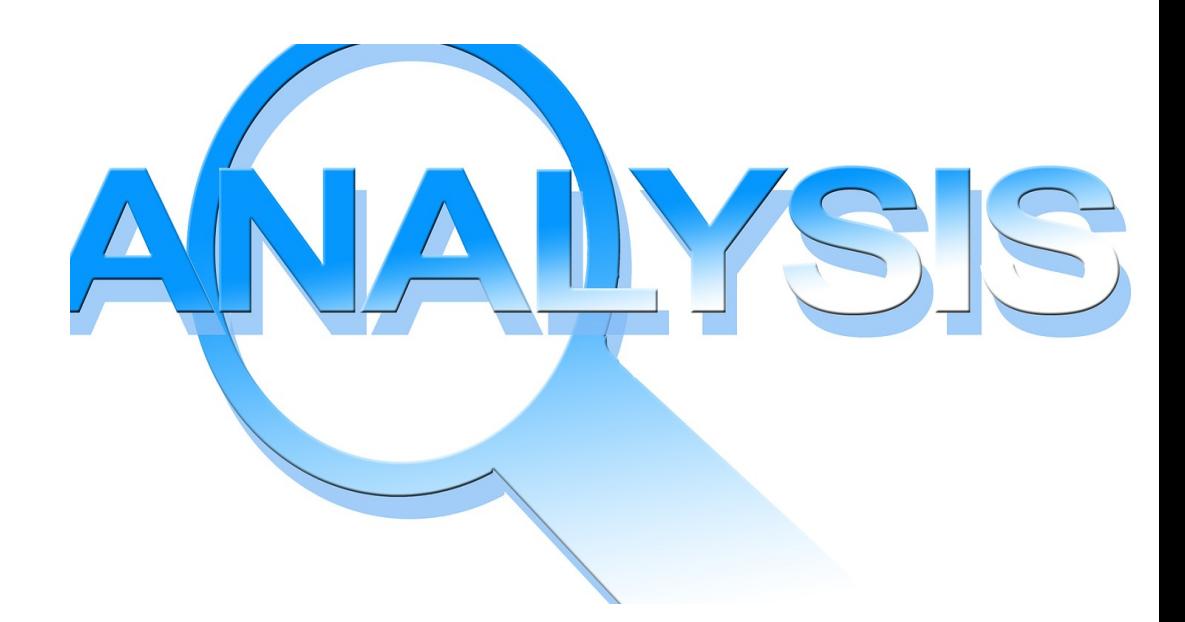

HOL

Picture by Geralt / pixabay.com / Pixabay License

### Curation database - How

 $\cdot$  To achieve this we develop, share and improve the artifacts commonly used to fulfill the requirements of the different Free and Open Source Software licenses by applying the Open Source Software development principles. I.e. we do it via an Open Source project

- We provide transparency on how the curations are made
- We provide curated package analysis in different formats **Formats** Picture by MIH83 / pixabay.com / Pixabay License

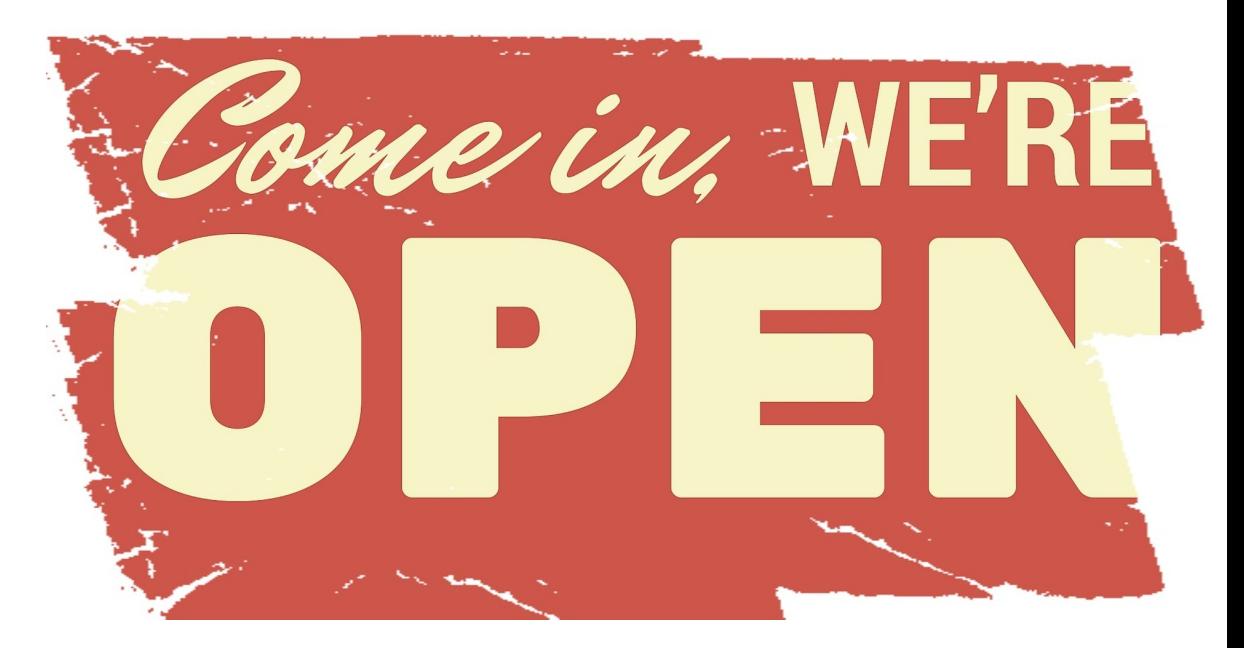

HOL

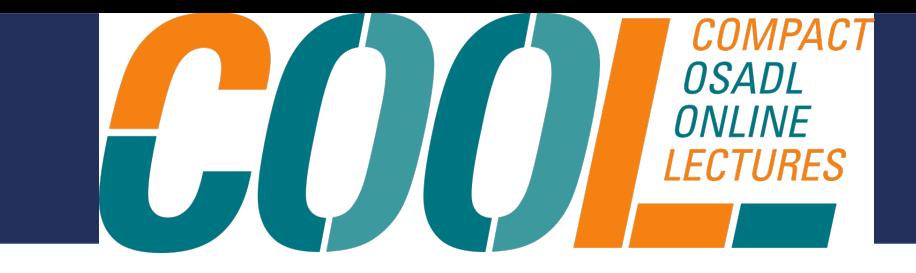

- $\cdot$  Curation database Why and How
- **Structure and provided artifacts**
- $\cdot$  How we provide transparency
	- Why we use FOSSology
- $\cdot$  The curation database in action a showcase
- Potential usages
- Final remarks

- It is available as GitHub repo: https://github.com/Open-Source-Compliance/packageanalysis
- License: CC0-1.0

•

- $\cdot$  Simple and intuitive structure
- $\cdot$  Per package version one directory, with
	- README
	- Packagename-version-OSS-disclosure.txt
	- Packagename-version-SPDX2TV.spdx

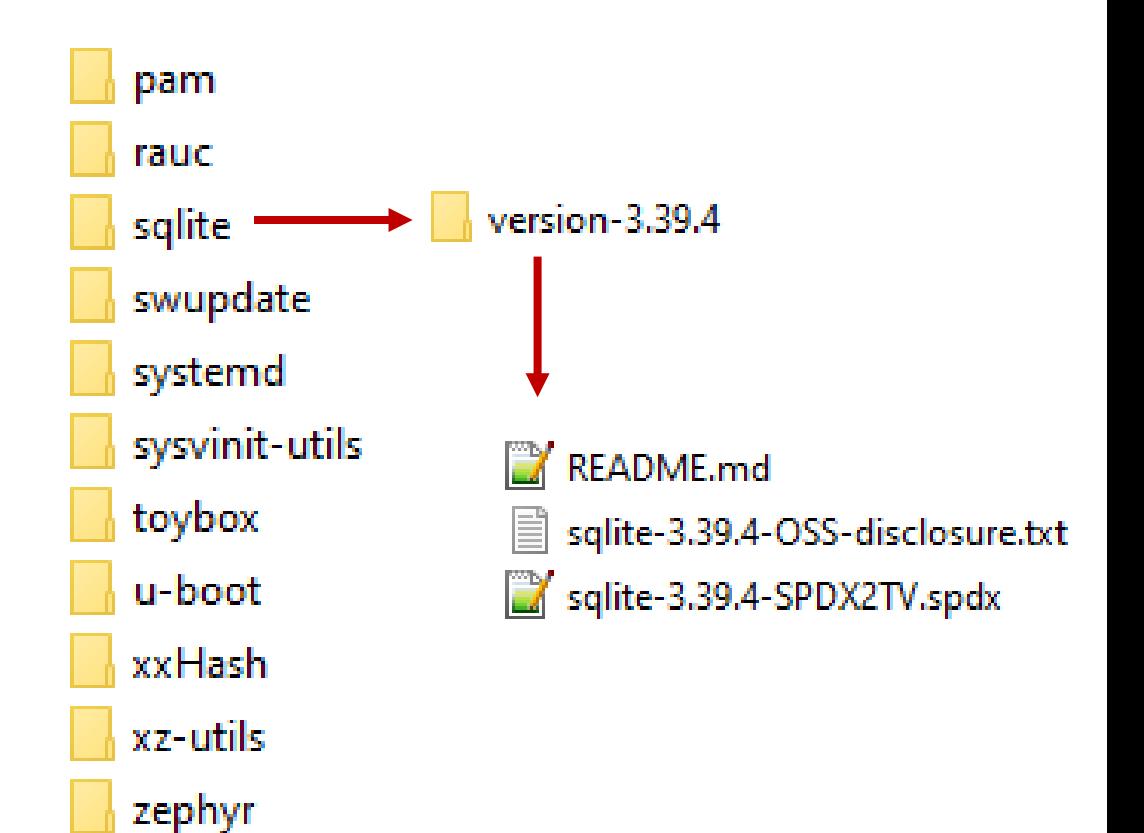

HU

*COMPACT* 

**OSADL** 

- $\cdot$  The README md file contains:
	- the URL where the package was downloaded from
	- the list of reviewers, who already had a look at the files and disclosed their name or GitHub id

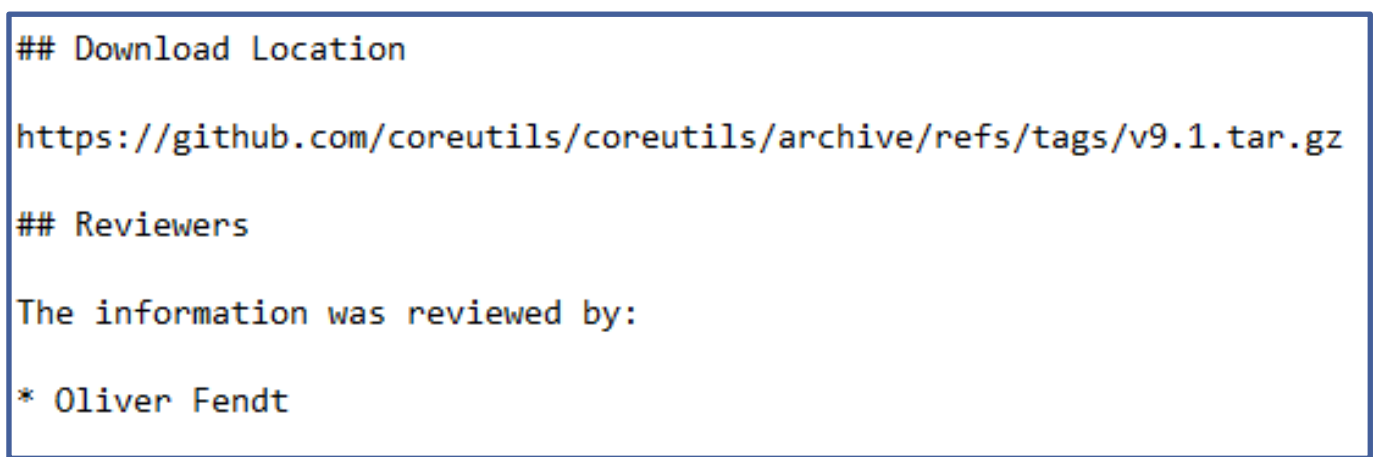

**COMPACT OSADL**<br>ONLINE<br>LECTURES

 $\cdot$  The OSS-disclosure file is a ready to use file

- $\cdot$  The OSS-disclosure file contains
	- all concluded licenses
	- an aggregated list of all identified (and added) copyright statements
	- all acknowledgments, which are required by the concluded licenses
	- of the entire package
	- It can be used to:
		- generate the OSS-disclosure document of a product
		- to decide whether the package is from a license point of view suited to be integrated in a product because it provides a complete overview about the license situation of the entire package

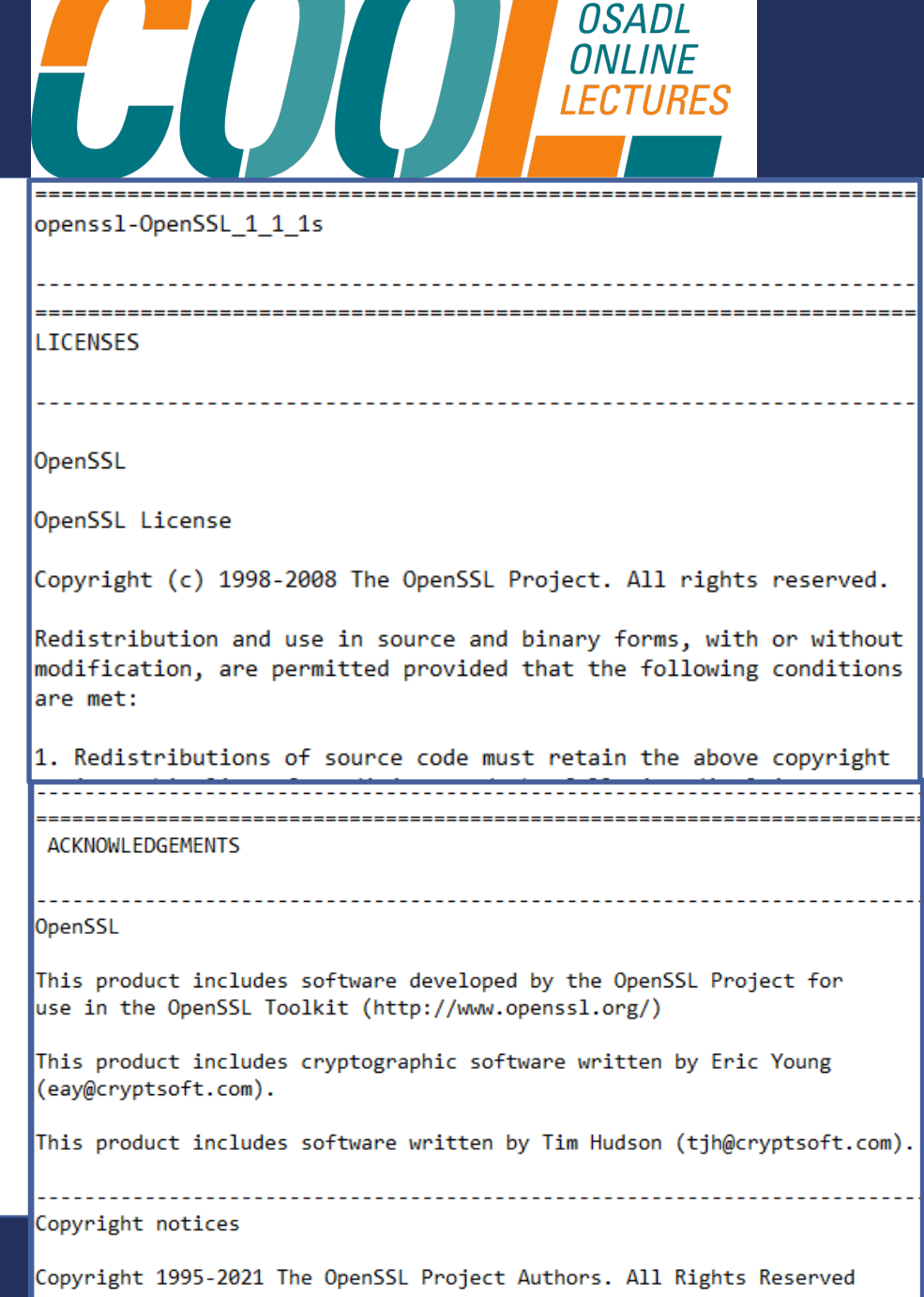

•

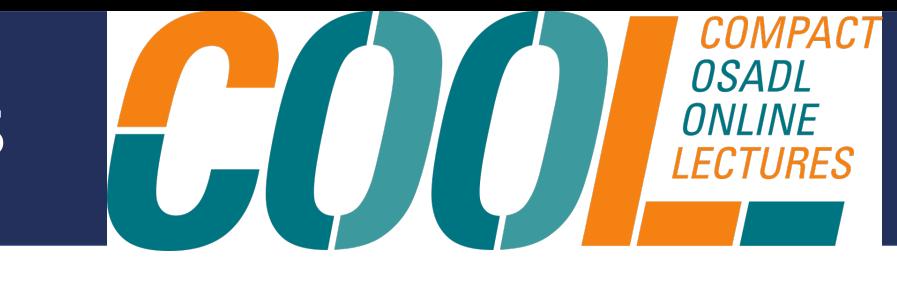

- Similar to the OSS-disclosure file the SPDX tagvalue file is ready to use
- The SPDX2TV file contains per file
	- meta information
	- all copyright statements
	- All concluded licenses
	- the explanation of "un-obvious" license conclusions to provide transparency
	- They are human and machine readable, compliance officers can review the license conclusions per file
	- They can be parsed by a machine and integrated in the build process in a way that only the licenses and copyright statements of those files are considered which will end up in the built artifact

```
PackageName: nghttp2-1.51.0.tar.gz
PackageFileName: nghttp2-1.51.0.tar.gz
SPDXID: SPDXRef-upload48
PackageDownloadLocation: NOASSERTION
PackageVerificationCode: 3726177083d753a05aac392f5803ee80a5eaa099
PackageChecksum: SHA1: 80838967c5646f81a01b4c0eabfb190111e6e8bd
PackageChecksum: SHA256: dfcf41e0b093765a79c9f1fc0ba6dc3d524555e9
PackageChecksum: MD5: 74d4d49e2c507cea8de79cc0f523e0b0
PackageLicenseConcluded: NOASSERTION
PackageLicenseDeclared: NOASSERTION
PackageLicenseComments: <text> licenseInfoInFile determined by
Scanners:
 - nomos ("4.1.0.95".82b3b2)
 - monk ("4.1.0.95".82b3b2)
 - gig ("4.1.0.95".82b3b2) </text>
PackageLicenseInfoFromFiles: NOASSERTION
PackageCopyrightText: NOASSERTION
```
# Structure and provided artifacts  $\int_{\frac{OSADL}{000LINE}}$

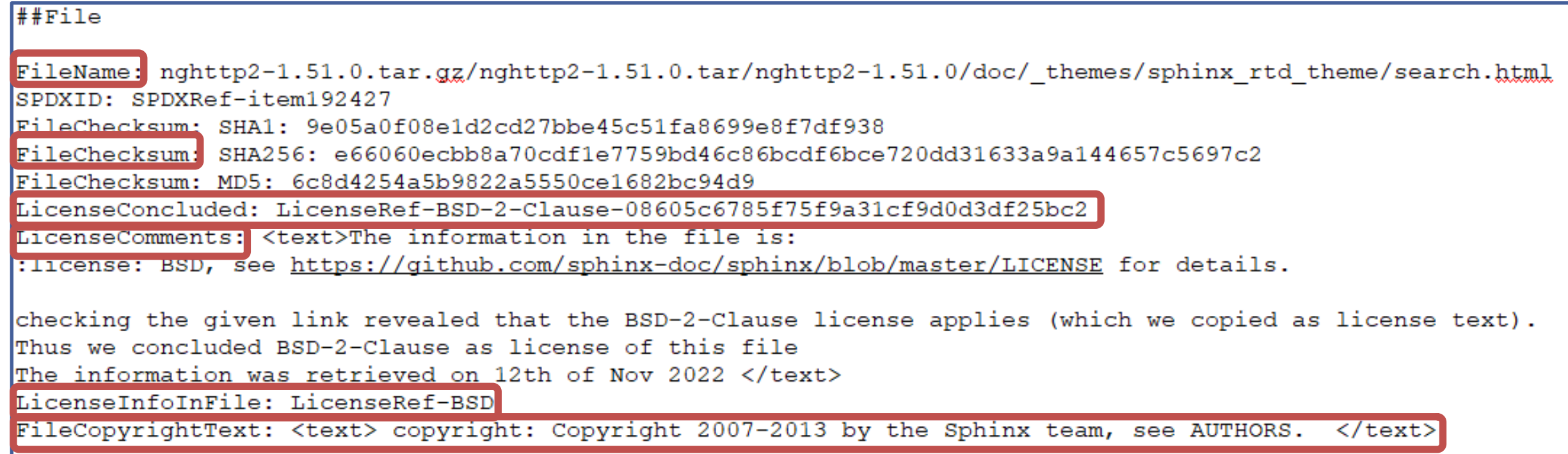

COMPACT

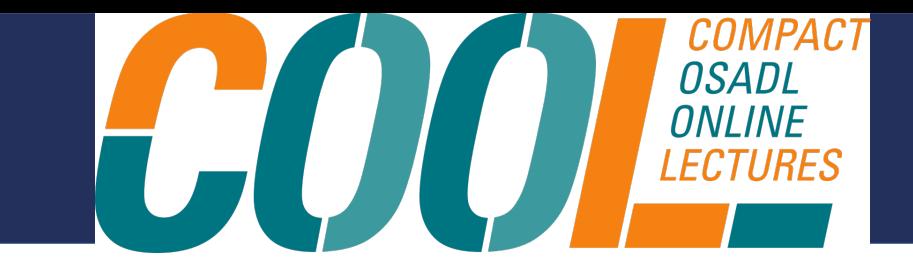

- $\cdot$  Curation database Why and How
- Structure and provided artifacts
- **How we provide transparency**
	- Why we use FOSSology
- $\cdot$  The curation database in action a showcase
- Potential usages
- Final remarks

### Transparency is key

We provide as much transparency concerning the curations as possible, to achieve this:

- we provided a detailed description how curations are done in several scenarios, see https://github.com/Open-Source-Compliance/package-analysis/README.md
- Additionally we provide an explanation via LicenseComments when curations are not self explaining. These explanations usually contain:
	- The license information in the file
	- Description which steps have been undertaken to determine the "real" license
	- In case of an internet search the date when the information was retrieved

This information is available in the SPDX tag-value files

#### License identification and conclusion

800

As already explained in the overall process description a licensing expert will review the scanner findings. During the review depending on the scanner matches, the corresponding text sections and the context in the files the following tasks are carried out:

COMPACT

OSADL<br>ONLINE<br>LECTURES

- confirm scanner findings either file by file or via bulk statement
- correct scanner findings either file by file or via bulk statement

The following subsections provide more information about the tasks carried out:

#### **Correcting scanner findings**

There might be cases where the scanner matches some license information in a file but this information is not the license of the file. For example

"DT binding documents should be licensed (GPL-2.0-only OR BSD-2-Clause)\n". \$herecurr) && \$fix) {\$fixed[\$fixlinenr] =~ s/SPDX-License-Identifier: .\*/SPDX-License-Identifier: (GPL-2.0only OR BSD-2-Clause)/;

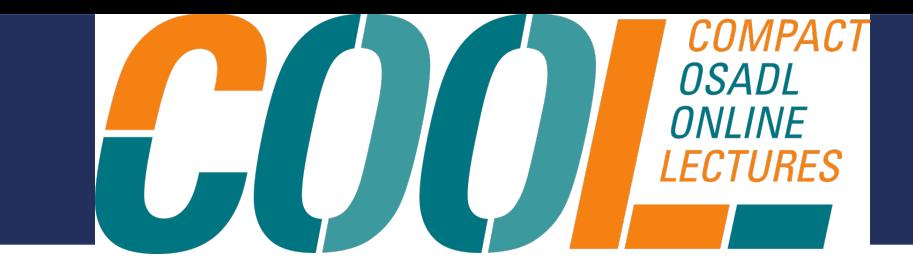

- $\cdot$  Curation database Why and How
- Structure and provided artifacts
- How we provide transparency
	- **Why we use FOSSology**
- $\cdot$  The curation database in action a showcase
- Potential usages
- Final remarks

### Transparency is key

- $\cdot$  The OSS package analysis and curation is done on file level and for every file contained in the package The analysis and curation is performed via the GPL-2.0 licensed tool FOSSology (https://www.fossology.org/) • For license and copyright statement identification FOSSology provides different "agents" the user is able to select, which "agents" shall run, currently the following "agents" are available for license identification:
	- Nomos
	- **Monk**
	- Ojo
	- **Scancode**

• Each agent was build with a different main focus and we think that running them combined produces the best output. Which agents were run for a concrete package analysis is available in the SPDX2 tag-value file.

#### **EITHE LINUX FOUNDATION PROJECT!**

800

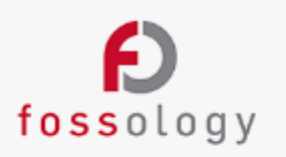

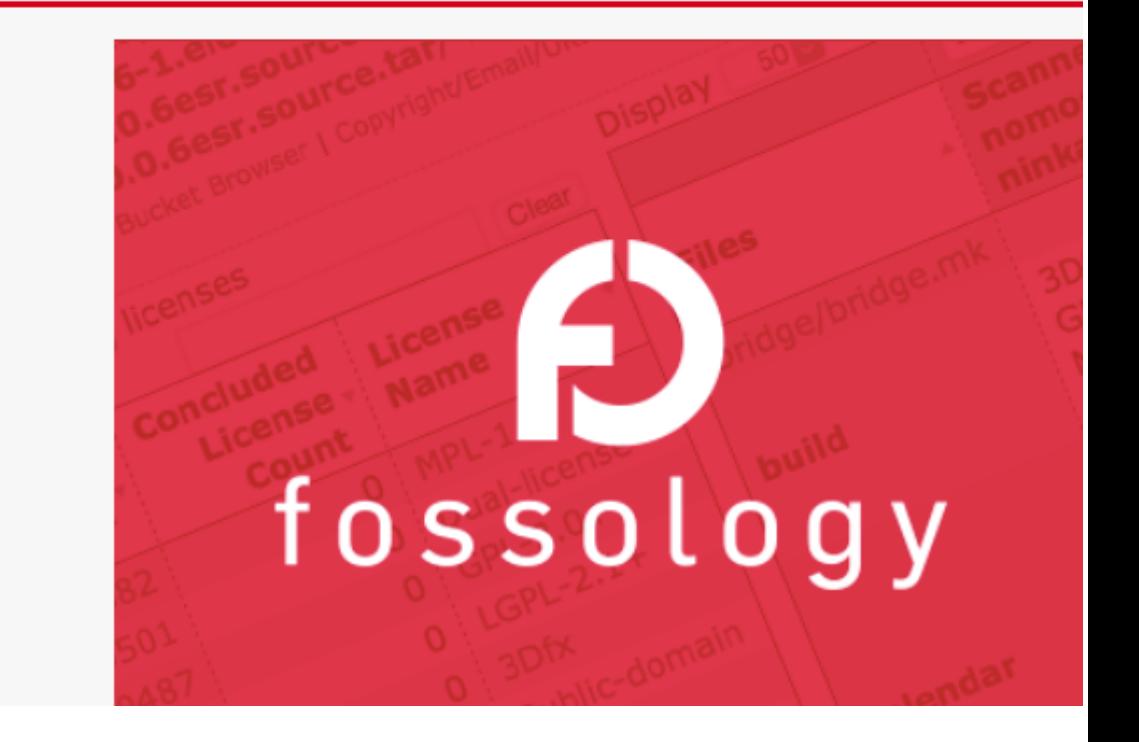

ONLINE<br>LECTURES

### Why do we use FOSSology

- FOSSology itself provides transparency since its source code is freely available
- It provides a GUI which allows a person to review the detected license information and in case it is necessary to correct it
- It provides functionality to detect deviations of license texts stored in the FOSSology database
- It offers the possibility to comment on license decisions
- It allows to add new found licenses to the FOSSology database
- It can export the license analysis in different formats
- It even allows to import existing license analysis files and apply the decisions available in the license analysis file

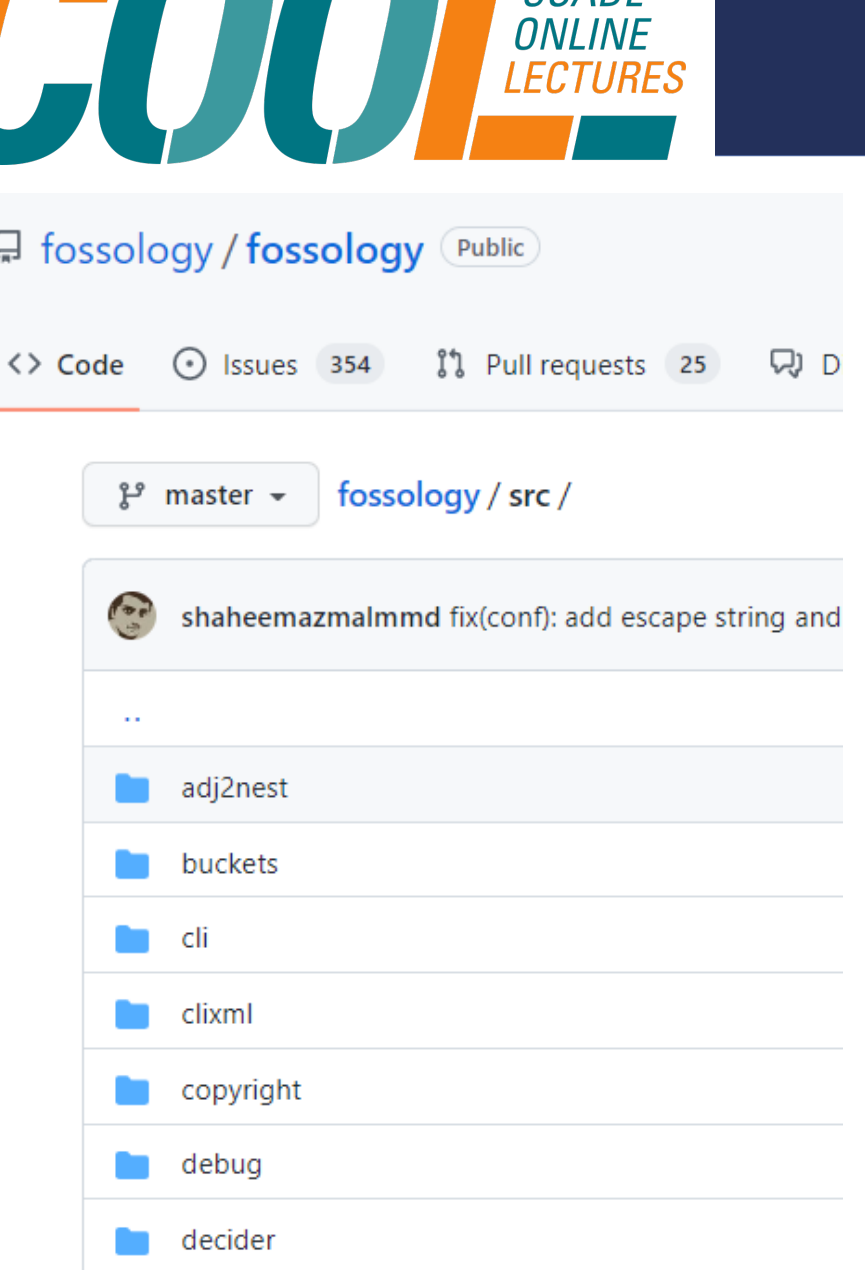

**UUIVITAUI** nsani

•

### Why do we use FOSSology

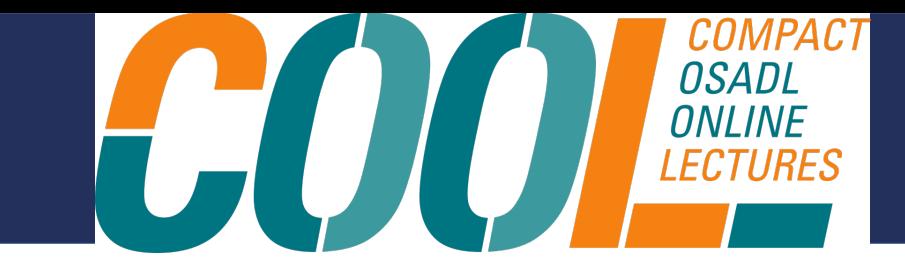

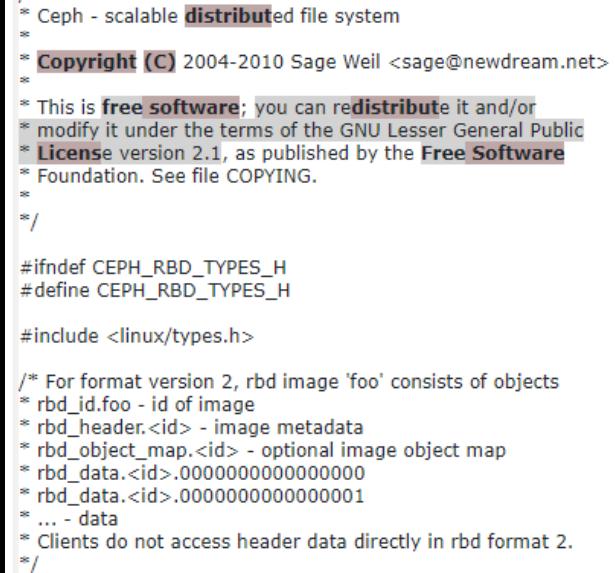

 $/$ \*

#define RBD\_HEADER\_PREFIX "rbd\_header." #define RBD\_OBJECT\_MAP\_PREFIX "rbd\_object\_map." #define RBD\_ID\_PREEIX "rbd\_id."

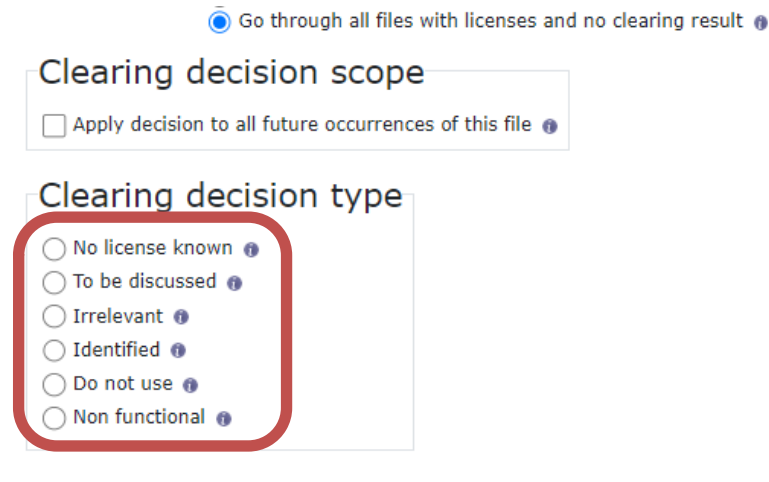

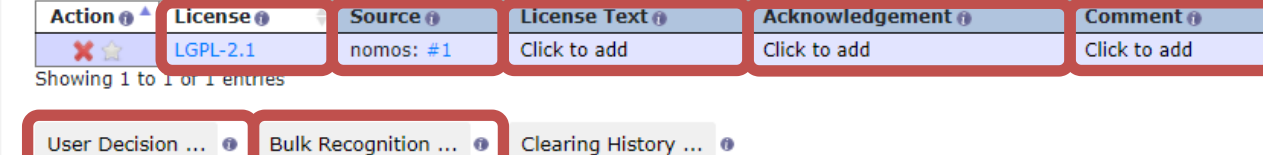

### License identification and review

, OR TORT

Hide Legend

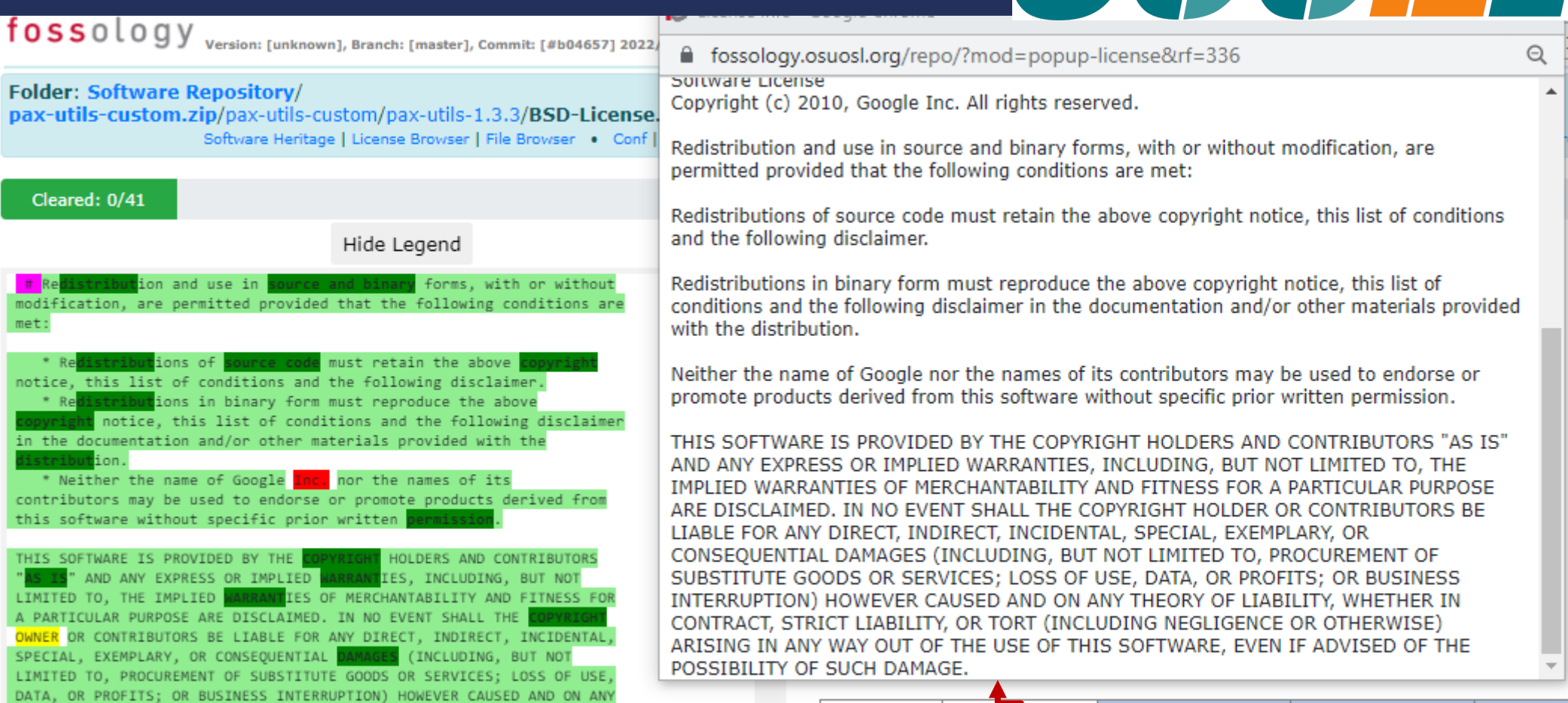

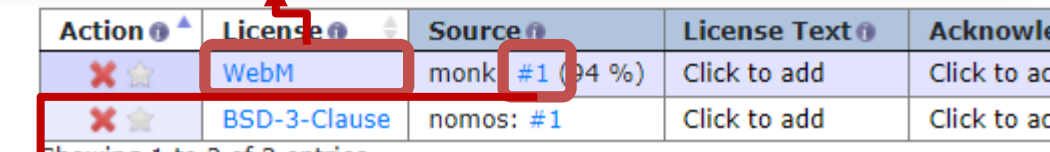

COMPACT

**OSADL** ONLINE

Showing 1 to 2 of 2 entries

#### © 2022 Oliver Fendt

THEORY OF

**Folder: Software Repository/** 

tion and use in

stributions of s

\* Neither the name of Google

THIS SOFTWARE IS PROVIDED BY THE

SPECIAL, EXEMPLARY, OR CONSEQUENTIAL

this software without specific prior written

IABILITY, WHETHER IN CONTRACT, STRICT

(INCLUDING NEGLIGENCE OR OTHERWISE) ARISING IN ANY WAY OUT OF THE USE OF THIS SOFTWARE, EVEN IF ADVISED OF THE POSSIBILITY OF SUCH DAMAGE

Cleared: 0/41

met:

### **Curations**

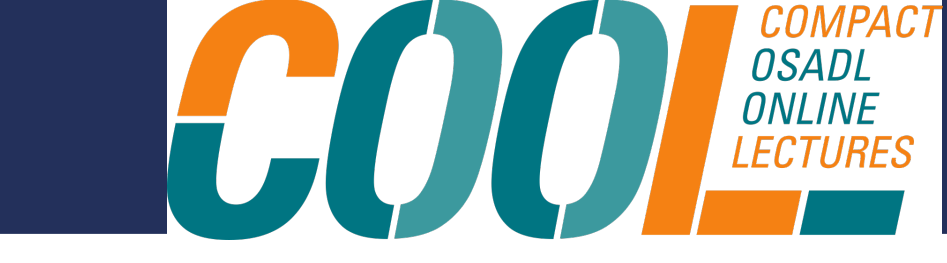

Copyright (c) 2009, 2022 IBM Corp. \* All rights reserved. This program and the accompanying materials \* are made available under the terms of the Eclipse Public License v2.0 and Eclipse Distribution License v1.0 which accompany this distribution. \* The Eclipse Public License is available at \* https://www.eclipse.org/legal/epl-2.0/ \* and the Eclipse Distribution License is available at \* http://www.eclipse.org/org/documents/edl-v10.php. \* Contributors: \* Ian Craggs - initial API and implementation and/or initial documentation \* Ian Craggs - add SSL support  $1$ \*\* \* @file \* \brief functions which apply to client structures  $*$   $*$ #include "Clients.h" #include <string.h> #include <stdio.h> \* List callback function for comparing clients by clientid

- @param a first integer value
- \* @param b second integer value

 $\bar{()}$  Go through all files with licenses and no clearing result  $\theta$ 

#### Clearing decision scope

Apply decision to all future occurrences of this file @

#### Clearing decision type

◯ No license known ●

- $\bigcap$  To be discussed  $\bigcirc$
- $\bigcirc$  Irrelevant  $\bullet$
- O Identified O
- $\bigcap$  Do not use  $\bigcirc$
- $\bigcap$  Non functional  $\bigcirc$

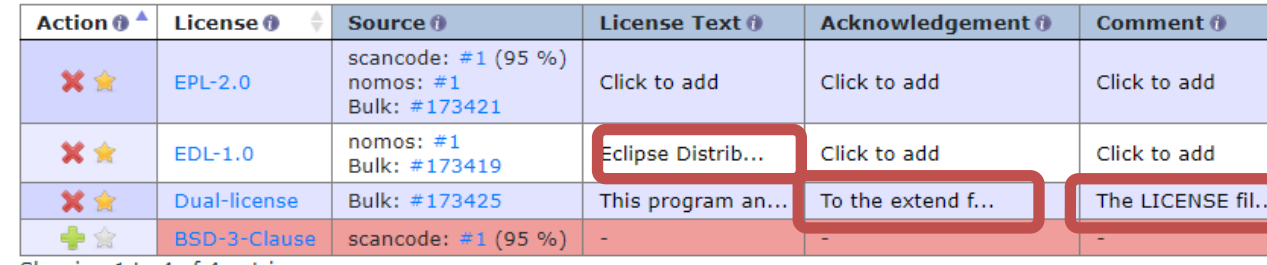

Legend:

license relevant text

### License comments

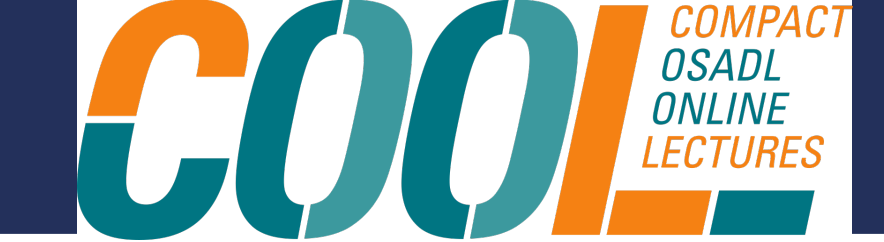

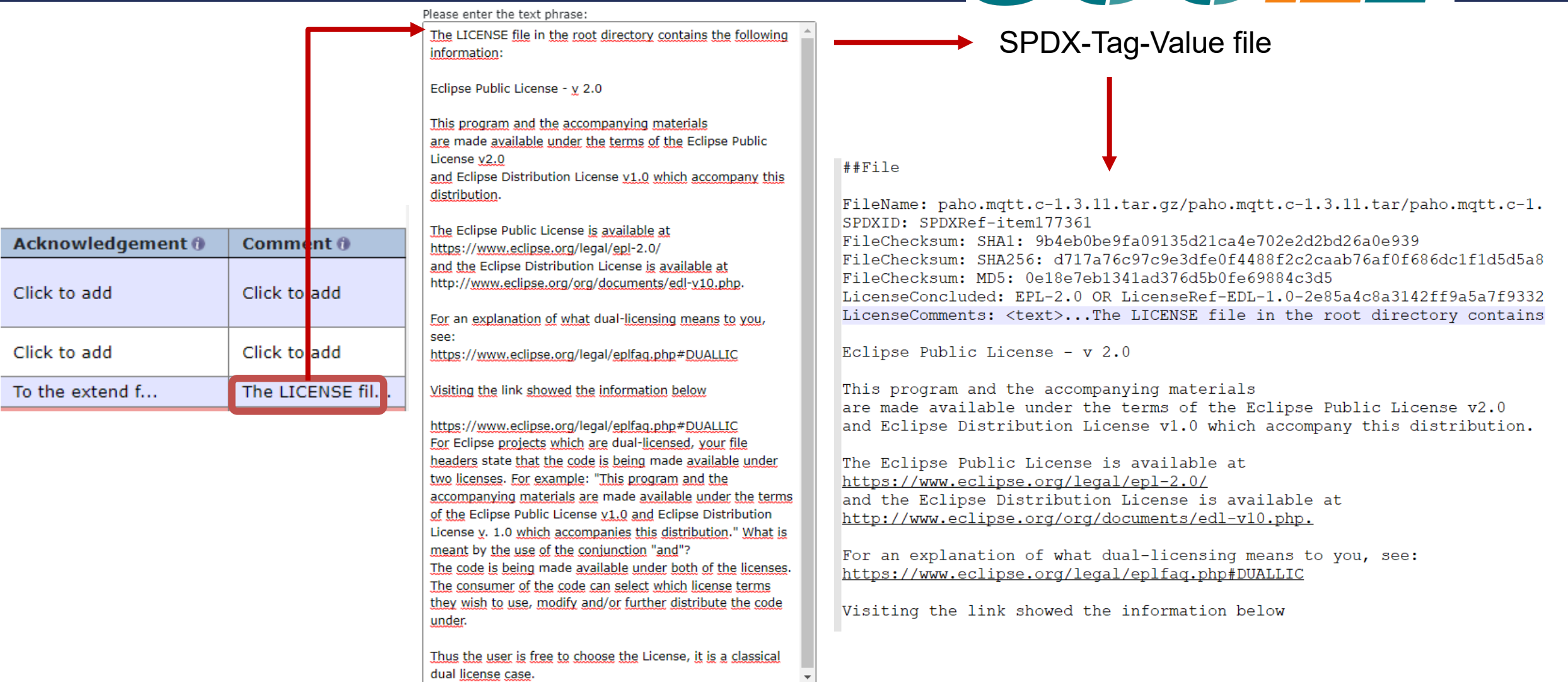

The information was retrieved on 1st of Dec 2022

#### © 2022 Oliver Fendt

 $\overline{A}$ 

 $\mathbf C$ 

C

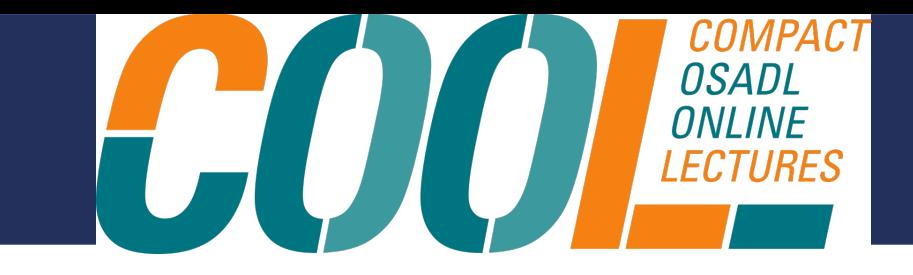

- $\cdot$  Curation database Why and How
- Structure and provided artifacts
- How we provide transparency
	- Why we use FOSSology
- **The curation database in action a showcase**
- Potential usages
- Final remarks

### Scenario

- $\cdot$  The product "Killer App" integrates some OSS packages
- $\cdot$  Killer App shall be distributed
- $\cdot$  The development team maintains the SBOM of Killer App
- $\cdot$  A company wide template for products is provided by the companies' legal department
- $\cdot$  The product owner and the development team want to integrate the production of the OSS compliance artifacts for Killer App in the build pipeline

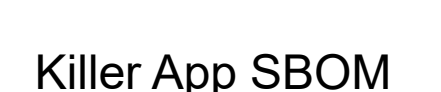

800

rauc  $1.8$ nghttp2 1.50.0 gnutls  $3.7.8$ sqlite 3.39.4

*COMPAC* 

*ONLINE*<br>*LECTURES* 

### Description of the automated procedure

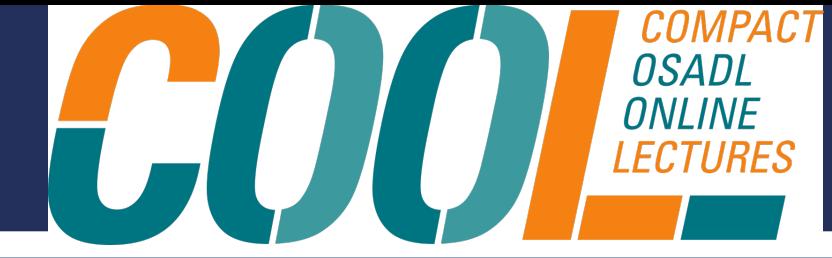

LICENSE INFORMATION - FREE AND OPEN SOURCE SOFTWARE

- $\cdot$  Download the zipped repo content
- Unzip the content
- Read list of used packages and search for package name and version
- Copy found OSS-disclosure documents to a temp directory
- $\cdot$  Fetch the OSS-disclosure template add product/delivery specific data
- Combine:
	- Product specific OSS-disclosure template
	- List of used packages
	- OSS-disclosure documents of all used packages
- Store the generated OSS-disclosure document
- (Clean up)

#### 1. General Information

This product contains third party Free and Open Source Software which is provided under a number of different licenses (hereinafter referred to as "FOSS"). The respective license texts are listed below, and you can obtain rights and licenses directly from the right holders to the extent specified therein. The FOSS licenses prevail all other license conditions and contractual agreements with COMPANY with regard to the corresponding FOSS software components contained in the product.

#### 2. Source Code Offer

This product contains software components that are licensed by the copyright holders as Free Software or Open Source software under the GNU General Public License, version 2 and/or 3, and/or GNU Lesser General Public License, version 2.1 and/or 3.0. Anyone can obtain the source code for these software components from us on a data carrier (CD-ROM, DVD or USB memory stick). This offer is valid within three years after the most recent conveyance of the object code by us, and valid for as long as we offer spare parts or customer support for the respective product. Please send your request to the following email address [email address] or via regular mail to the following address:

Company name [Department] [Address]

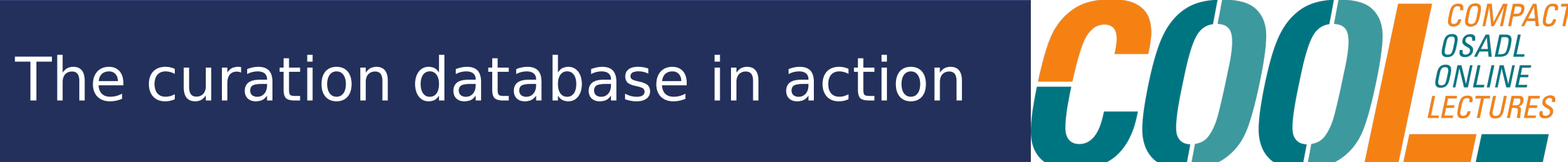

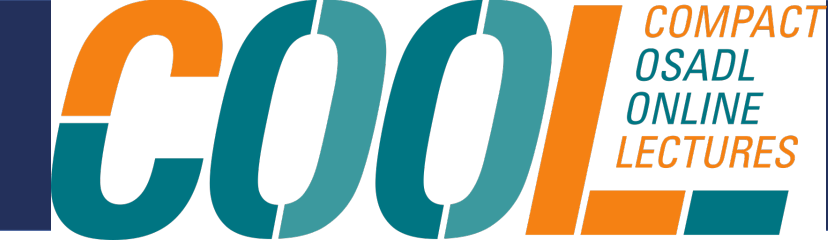

## **It's showtime**

© 2022 Oliver Fendt

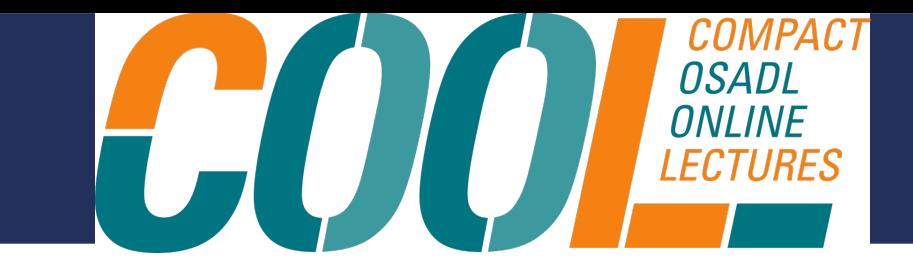

- $\cdot$  Curation database Why and How
- Structure and provided artifacts
- How we provide transparency
	- Why we use FOSSology
- $\cdot$  The curation database in action a showcase

#### • **Potential usages**

• **Final remarks**

### Potential usage of the curation database

- compare the provided information against the results of the inhouse established process
- use it as base for the decision whether a package is suited to be integrated in a product from a license point of view
- generate several OSS-disclosure documents of a product using
	- SPDX2TV
	- OSS-disclosure
- use it as reference for inbound OSS
- use it to generate the source code bundle
- use it as base for other package versions
- and many more

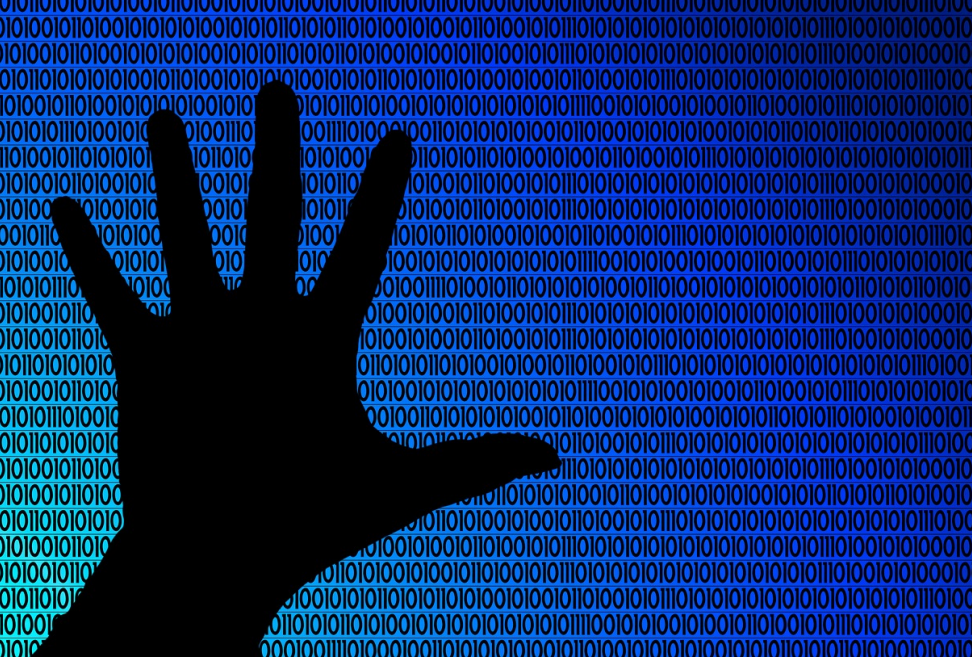

HO

Picture by Geralt / pixabay.com / Pixabay License

'OMPAC

© 2022 Oliver Fendt

### Finally

- $\cdot$  Evaluate it, use it, improve it, share it
- We welcome contributions:
	- Package analysis
	- Tools, e.g. for automation
	- **Bug fixes**
	- Bug reports
	- Other material required in the OSS compliance processes
	- If you like it  $-$  "star" the repo

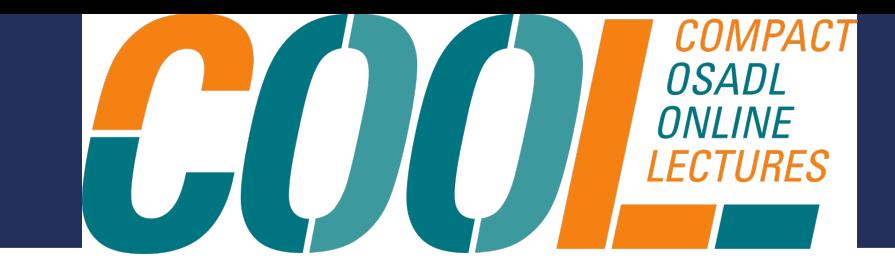

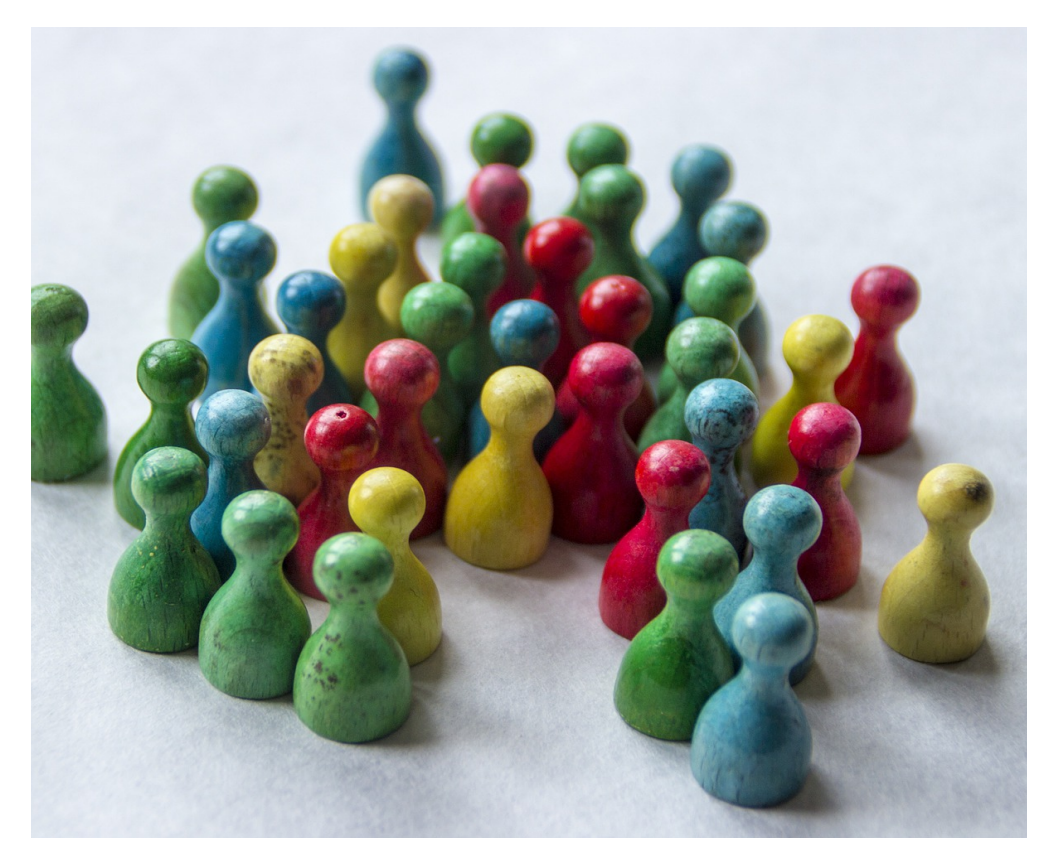

Picture by MetsikGarden / pixabay.com / Pixabay License

#### **Let's reduce license compliance efforts to the minimum**

•

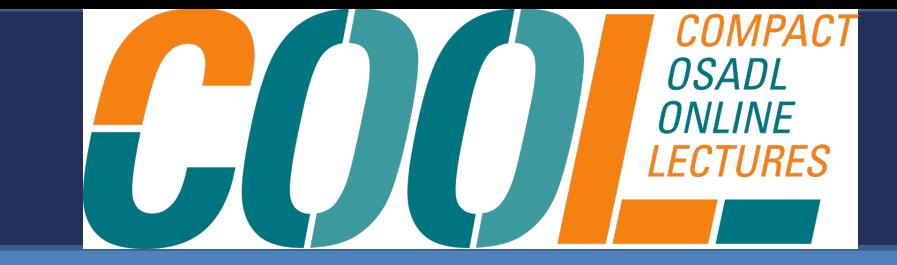

### **Thank you for listening**

Please contact [oliver.fendt@fossea.de](mailto:oliver.fendt@fossea.de) if you need any support

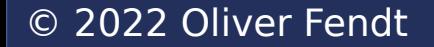